# **COLSTYLE**

# Description

Set or retrieve styles of one or more columns in an edit table control.

## Applies to

Edit table.

# Syntax

styles = **Send\_Message**(controlID, **"COLSTYLE"**, columnno, newstyle)

## **Parameters**

Parameters are as follows.

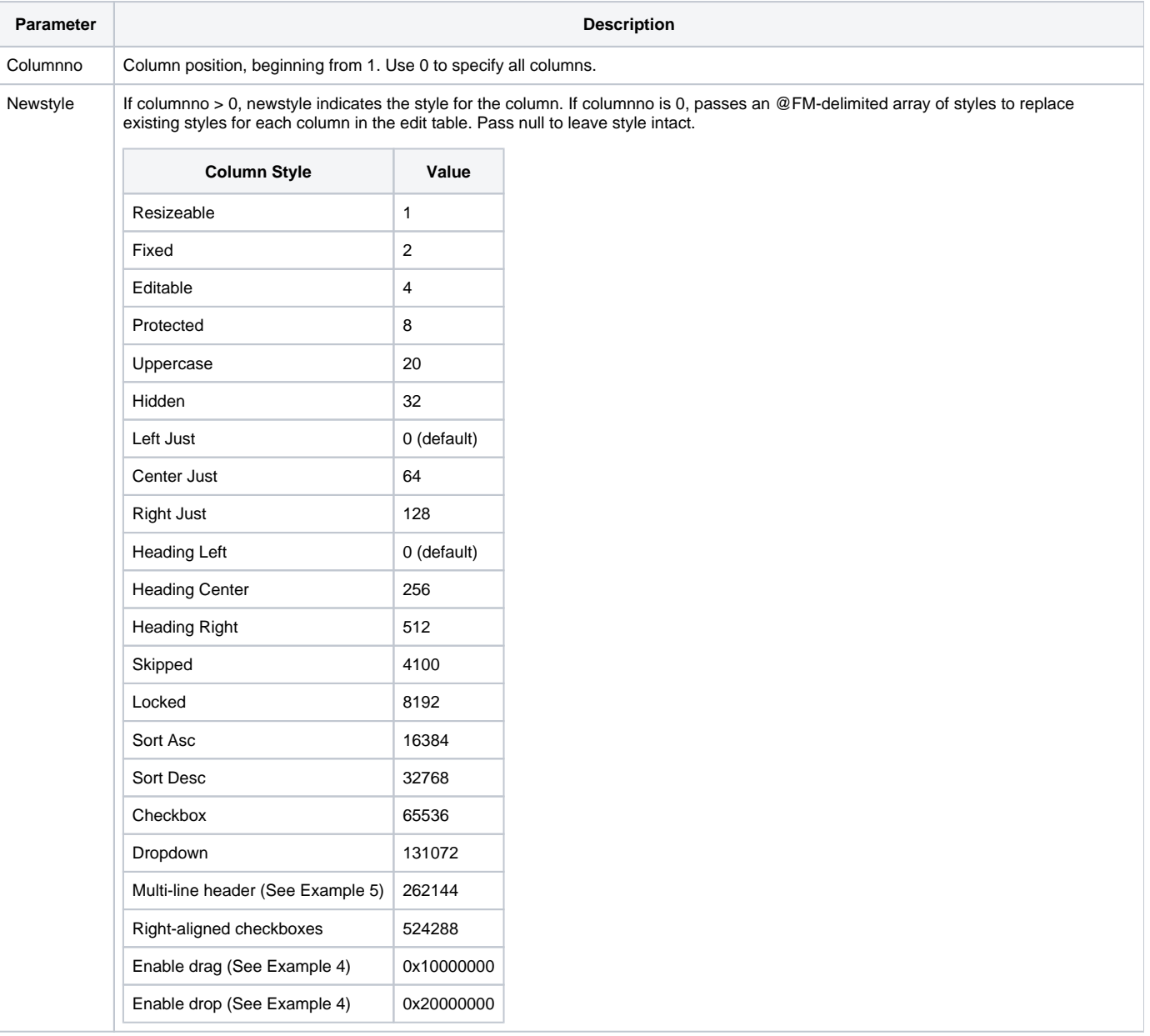

## Return value

Style for the specified column(s) (if multiple columns, in an @FM-delimited array).

#### See also

[STYLE property](https://wiki.srpcs.com/pages/viewpage.action?pageId=3343962), [Bit-wise operators,](https://wiki.srpcs.com/pages/viewpage.action?pageId=2491437) [Edit Table Column Styles](https://wiki.srpcs.com/display/Commands/Edit+Table+Column+Styles), [AUTOSIZECOL property,](https://wiki.srpcs.com/display/Properties/AUTOSIZECOL) [COLDATA property,](https://wiki.srpcs.com/display/Properties/COLDATA) [COLLABEL message](https://wiki.srpcs.com/display/Commands/COLLABEL), [COLWIDTH message](https://wiki.srpcs.com/display/Commands/COLWIDTH) , [PSStyle property](https://wiki.srpcs.com/display/Properties/PSSTYLE), [IConv\( expression, "MX"\)](https://wiki.srpcs.com/display/Commands/IConv+MX%2C+HEX%2C+MO%2C+MB+Function), [[expression, "MX"\)](https://wiki.srpcs.com/display/Commands/OConv+MX%2C+HEX%2C+MO%2C+MB+Functions)], [RTI\\_Style\\_Equates](https://wiki.srpcs.com/display/Properties/RTI+Style+Equates)

## Example

```
declare subroutine LockColumns(Table, Lock)
* This function horizontally locks the specified
* number of edit-table columns
Parameters:
Table - [in] id of edit table control
Lock - [in] number of columns to lock */
declare function Send_Message
declare subroutine Send_Message
equ LOCK_STYLE$ to 8192
ColCount = Get_Property(Table, "LIMIT") <1>
Styles = Send_Message(Table, "COLSTYLE", 0, "")
for i = 1 to ColCount
  if i <= Lock then
   Styles<i> = bitor(Styles<i>, LOCK_STYLE$)
   end else
   Styles<i> = bitand(Styles<i>, bitnot(LOCK_STYLE$))
   end
next i
Send_Message(Table, "COLSTYLE", 0, Styles)
return
```
## Example 2

```
* Create a dropdown in column 1
Declare function Send_Message
EditTable = @Window:".TABLE_1"
// Column 1 is the column being set up as a drop down.
// Flag the column as a drop down column.
ColStyle = Send_Message(EditTable, "COLSTYLE", 1)
ColStyle = bitor(ColStyle, 0x20000)
ColStyle = Send_Message(EditTable, "COLSTYLE", 1, ColStyle)
// Establish the list of values in the drop down.
ColFormat = Send_Message(EditTable, "COLFORMAT", 1, "Item One":@VM:"Item Two":@VM:"Item Three")
```
## Example 3

```
* Create a checkbox in column 2
Declare function Send_Message
EditTable = @Window:".TABLE_1"
// This establishes the check box style for column two.
ColStyle = Send_Message(EditTable, "COLSTYLE", 2)
Colstyle = 65536
ColStyle = Send_Message(EditTable, "COLSTYLE", 2, ColStyle)
// This establishes the check box text for column two.
ColFormat = Send_Message(EditTable, "COLFORMAT", 2, "Check this box")
```
## Example 4

```
* Add Drag and Drop to Columns within an Edittable
EditTable = @Window:".TABLE_1"
* Enable drag and drop to Column 1
ColStyle = Send_Message(EditTable, "COLSTYLE", 1)
ColStyle = bitor(ColStyle, 0x10000000) ; * enabledrag
ColStyle = bitor(ColStyle, 0x20000000) ; * enabledrop
ColStyle = Send_Message(EditTable, "COLSTYLE", 1, ColStyle)
* Enable drag and drop to Column 2
ColStyle = Send_Message(EditTable, "COLSTYLE", 2)
ColStyle = bitor(ColStyle, 0x10000000) ; * enabledrag
ColStyle = bitor(ColStyle, 0x20000000) ; * enabledrop
ColStyle = Send_Message(EditTable, "COLSTYLE", 2, ColStyle)
```
## Example 5

```
* Multi-line column headings
* Change the Column Headers to multi-line and place data within the header
tableCtrl = @window:".TEST_TABLE"
* Set the column header for column 1 to multi-line
ColStyle = Send_Message(tableCtrl, "COLSTYLE", 1)
ColStyle = bitor(colstyle,262144)
ColStyle = Send_Message(tableCtrl, "COLSTYLE", 1, ColStyle)
* Set the column header for column 2 to multi-line
ColStyle = Send_Message(tableCtrl, "COLSTYLE", 2)
ColStyle = bitor(colstyle,262144)
ColStyle = Send_Message(tableCtrl, "COLSTYLE", 2, ColStyle)
* Set the height of the column headers for the edittable
x = set_property(tableCtrl,'HEADERHEIGHT',60)
* Set the header text
headerText<1> = "This line will wrap within the header."
headerText<2> = "This line contains":char(13): "carriage returns."
x = Set_Property(tableCtrl,"LABEL",headerText)
```